# How to submit/execute a Spark application

#### Spark-submit

- Spark programs are executed (submitted) by using the spark-submit command
  - It is a command line program
  - It is characterized by a set of parameters
    - E.g., the name of the jar file containing all the classes of the Spark application we want to execute
    - The name of the Driver class
    - The parameters of the Spark application
    - etc.

#### Spark-submit

- spark-submit has also two parameters that are used to specify where the application is executed
  - --master option
    - Specify which environment/scheduler is used to execute the application

spark://host:port The spark scheduler is used

mesos://host:port The memos scheduler is used

yarn The YARN scheduler (i.e., the one of

Hadoop)

local The application is executed exclusively on

the local PC

#### Spark-submit

- --deploy-mode option
  - Specify where the Driver is launched/executed

client The driver is launched locally (in the

"local" PC executing spark-submit)

cluster
The driver is launched on one node of the

cluster

### Cluster Deployment Mode

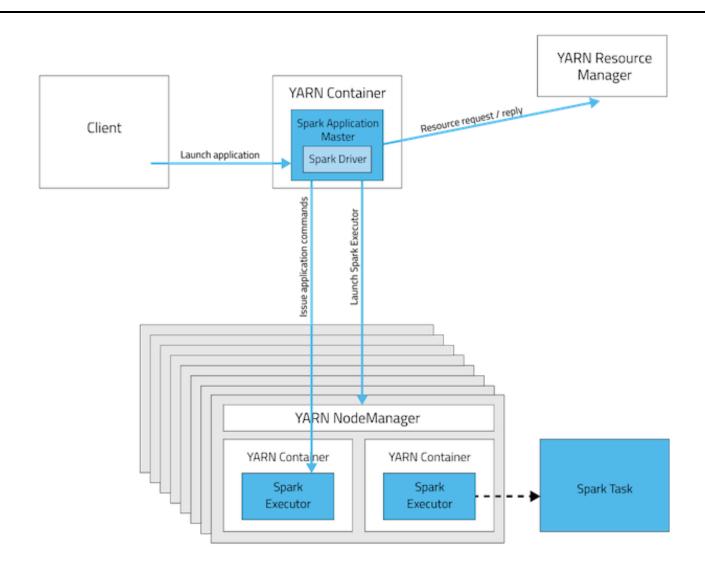

#### Cluster Deployment Mode

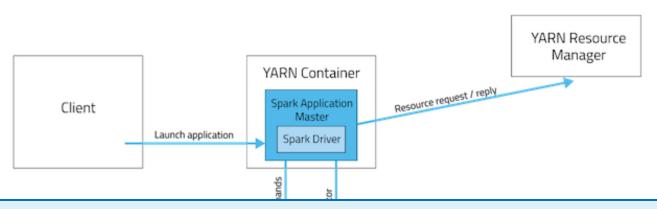

#### In cluster mode

- The Spark driver runs in the ApplicationMaster on a cluster node.
- The cluster nodes are used also to store RDDs and execute transformations and actions on the RDDs
- A single process in a YARN container is responsible for both driving the application and requesting resources from YARN.
- The resources (memory and CPU) of the client that launches the application are not used.

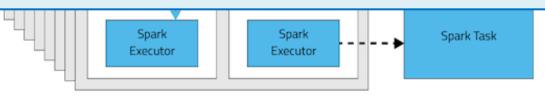

#### Client Deployment Mode

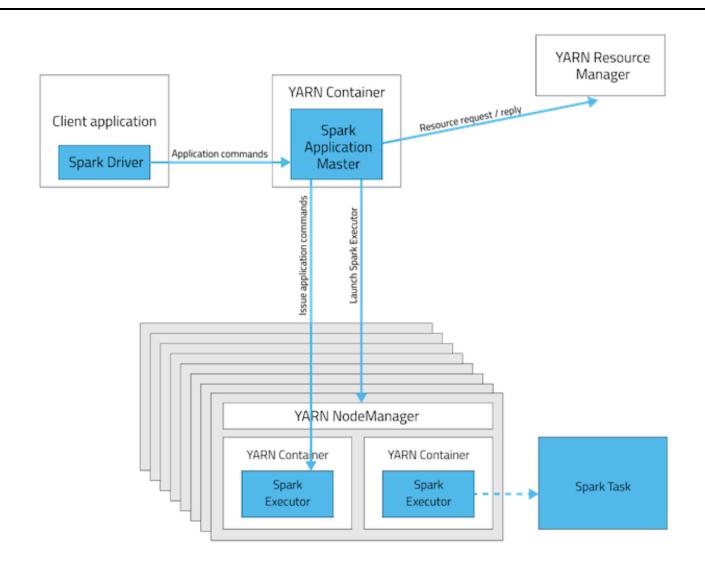

#### Client Deployment Mode

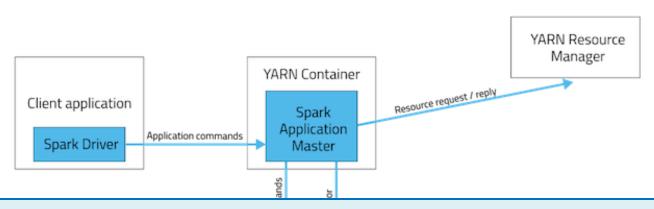

#### In client mode

- The Spark driver runs on the host where the job is submitted (i.e., the resources of the client are used to execute the Driver)
- The cluster nodes are used to store RDDs and execute transformations and actions on the RDDs
- The ApplicationMaster is responsible only for requesting executor containers from YARN.

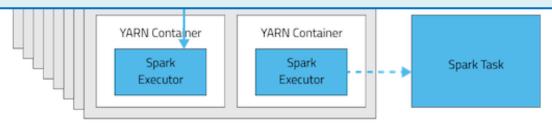

### Spark-submit: setting executors

- Spark-submit allows specifying
  - The number of executors
    - --num-executors NUM
      - Default value: NUM=2 executors
  - The number of cores per executor
    - --executor-cores NUM
      - Default value: NUM=1 core
  - Main memory per executor
    - --executor-memory MEM
      - Default value: MEM=1GB
- The maximum values of these parameters are limited by the configuration of the cluster

### Spark-submit: setting driver

- Spark-submit allows specifying
  - The number of cores for the driver
    - --driver-cores NUM
      - Default value: NUM=1 core
  - Main memory for the driver
    - --driver-memory MEM
      - Default value: MEM=1GB
- Also the maximum values of these parameters are limited by the configuration of the cluster when the deploy-mode is set to cluster

## Spark-submit: Execution on the cluster

- The following command submits a Spark application on a Hadoop cluster
  - spark-submit --class *it.polito.spark.DriverMyApplication* -deploy-mode *cluster* --master *yarn MyApplication.jar arguments*
  - It executes/submits the application it.polito.spark.DriverMyApplication contained in MyApplication.jar
  - The application is executed on a Hadoop cluster based on the YARN scheduler
    - Also the Driver is executed in a node of cluster

#### Spark-submit: Local execution

- The following command submits a Spark application on a local PC
  - spark-submit --class it.polito.spark.DriverMyApplication -deploy-mode client --master local MyApplication.jar arguments
  - It executes/submits the application it.polito.spark.DriverMyApplication contained in MyApplication.jar
  - The application is completely executed on the local PC
    - Both Driver and Executors
    - Hadoop is not needed in this case
    - You only need the Spark software